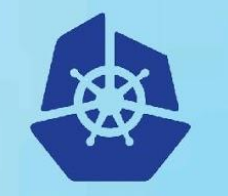

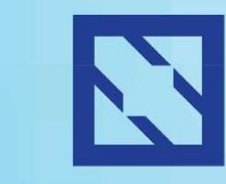

**KubeCon** 

### **CloudNativeCon**

**Europe 2018** 

## **Kubervisor**: Pod Anomaly Detection David Benque, Amadeus S.A.S Cedric Lamoriniere, Amadeus S.A.S

### **Who are we?**

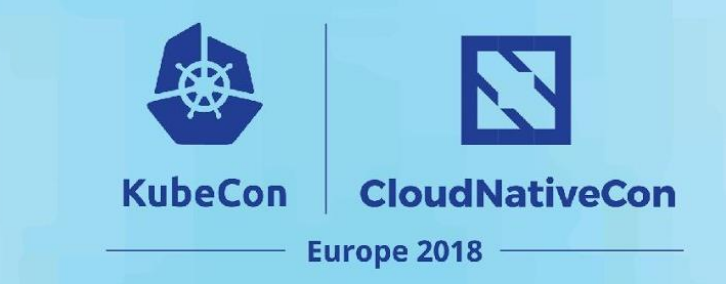

#### **David Benque**

@BenqueDavid Software Engineer at Amadeus

CNCF Meetup Organiser Distributed systems PaaS Automation Gopher

#### **Cedric Lamoriniere**

@cedriclam Software Engineer at Amadeus

CNCF Meetup Organiser Distributed systems Gopher

### **Amadeus**

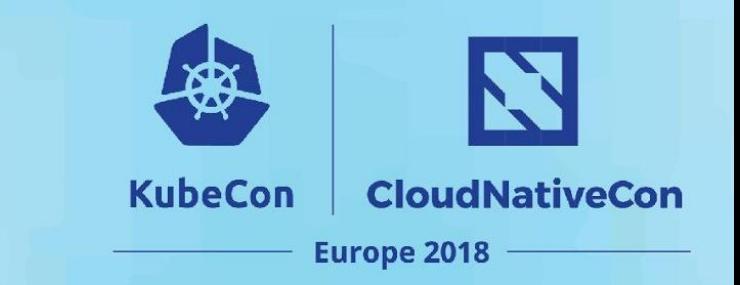

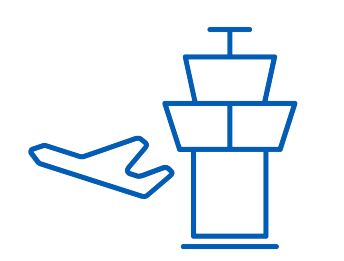

~600 million total bookings processed in 2016

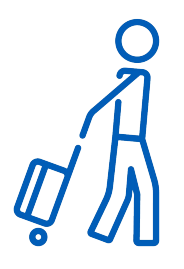

1.3 billion passengers boarded in 2016

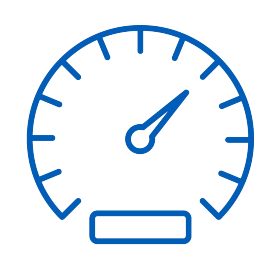

~450 000 queries per second (600 000 at peak)

## **Agenda**

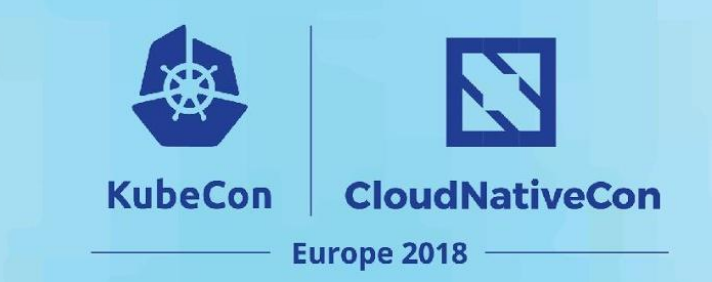

Distributed Systems and Stability

#### 2 Solutions to increase reliability

- **→** Kubernetes integrated solution
- $\rightarrow$  Addons solution

#### Kubervisor: a pod anomaly detection solution 3

- $\rightarrow$  Architecture
- ➔ Demo

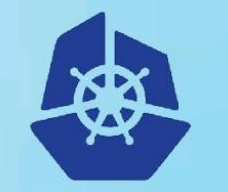

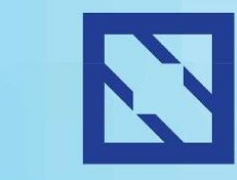

**KubeCon** 

### **CloudNativeCon**

**Europe 2018** 

1

### Distributed Systems and Stability

N **KubeCon CloudNativeCon Europe 2018** 

### Butterfly effect in distributed systems

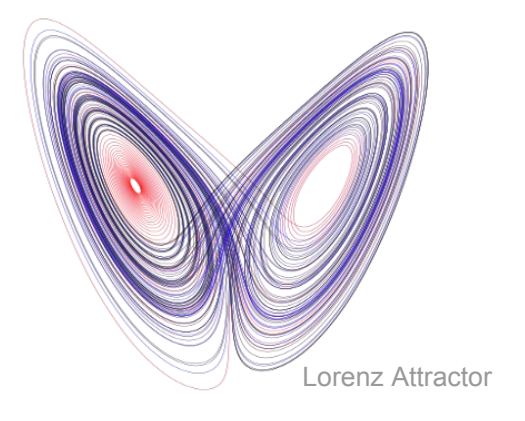

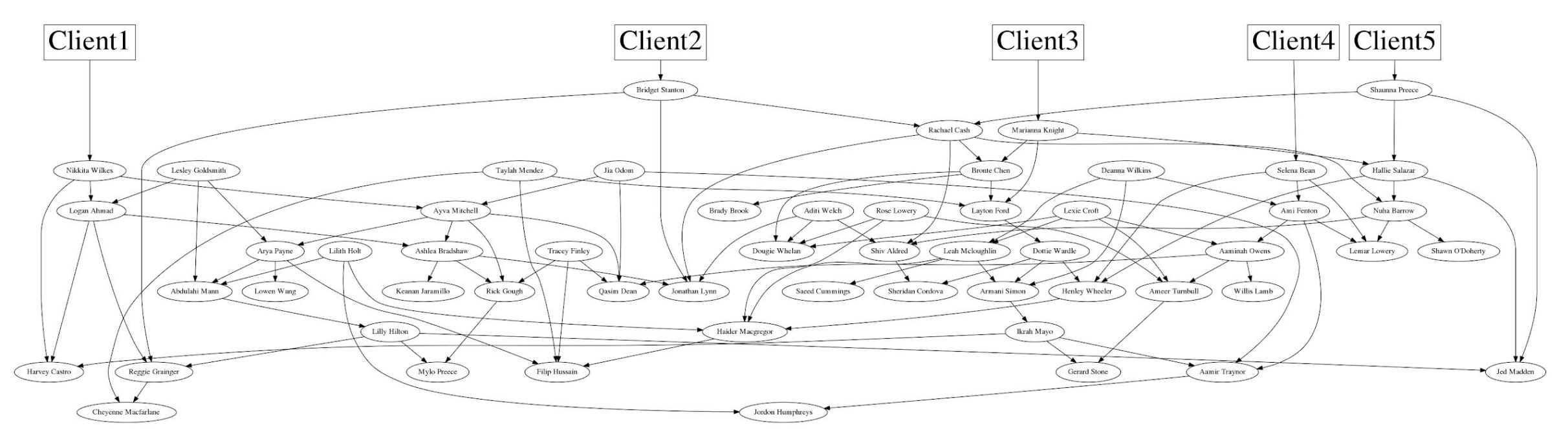

N **KubeCon CloudNativeCon Europe 2018** 

### Butterfly effect in distributed systems

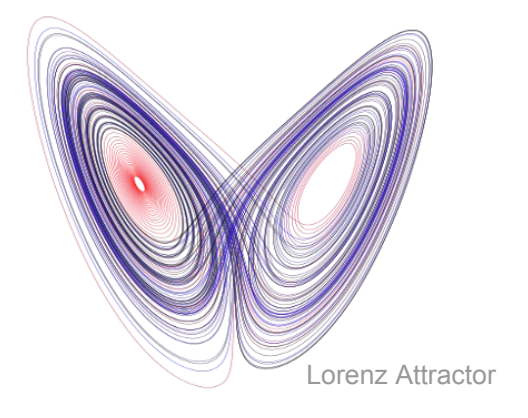

7

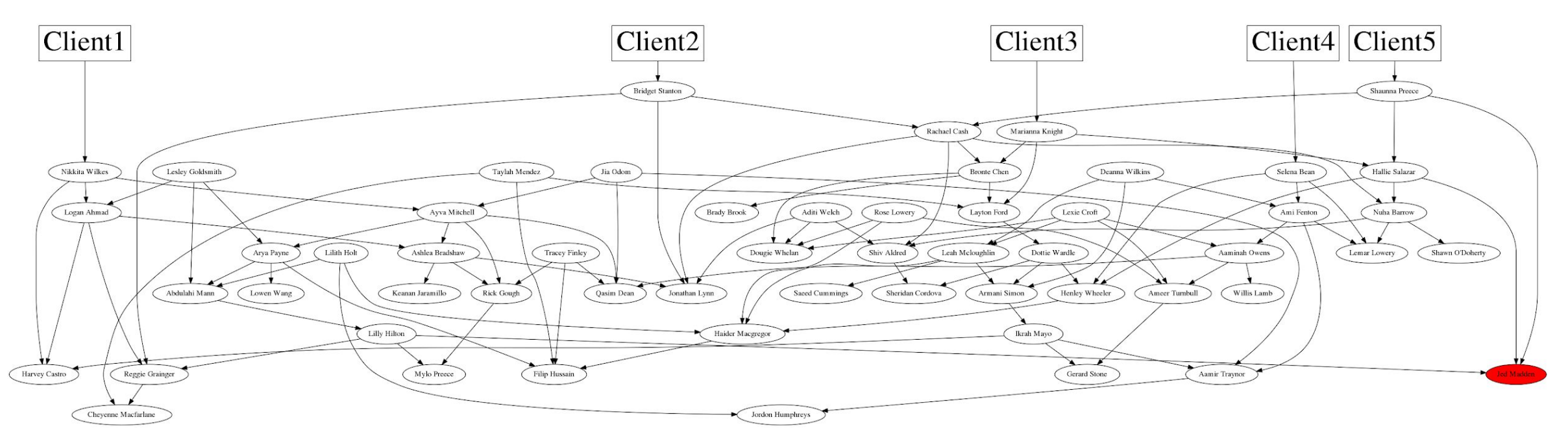

N **KubeCon CloudNativeCon Europe 2018** 

### Butterfly effect in distributed systems

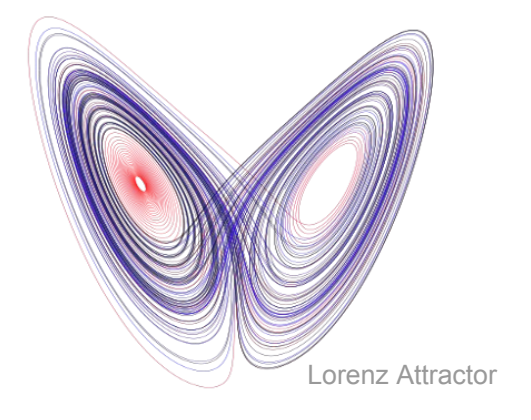

8

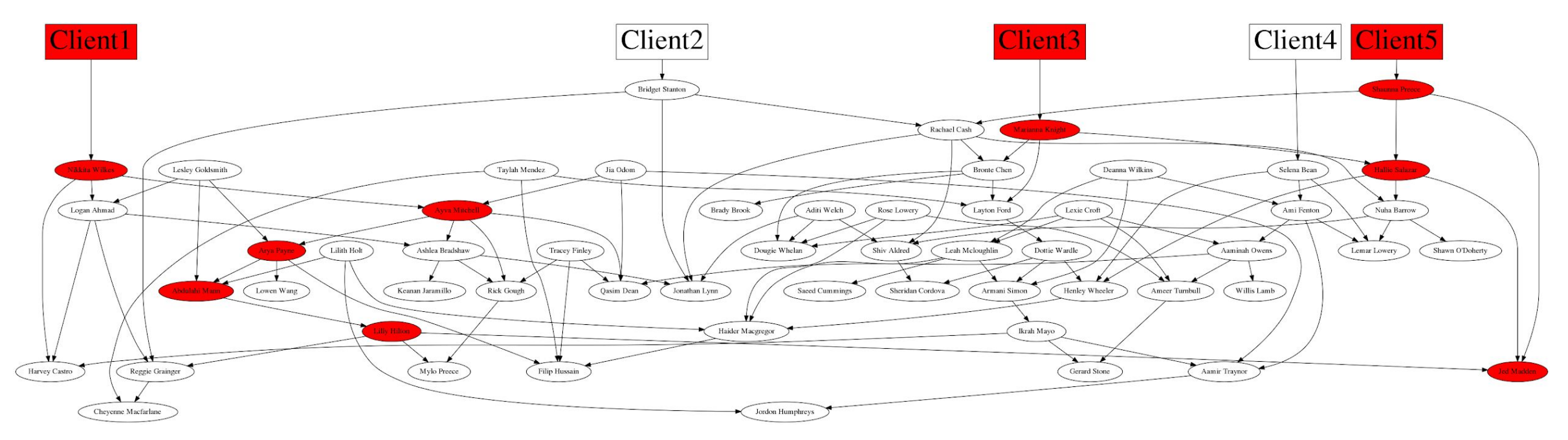

Load Balancing and multiple requests to a failing dependency could even make things worse

- 
- **→** All Fine → B1 Instance fails
	- $\rightarrow$  Ai instances failure rate 25%

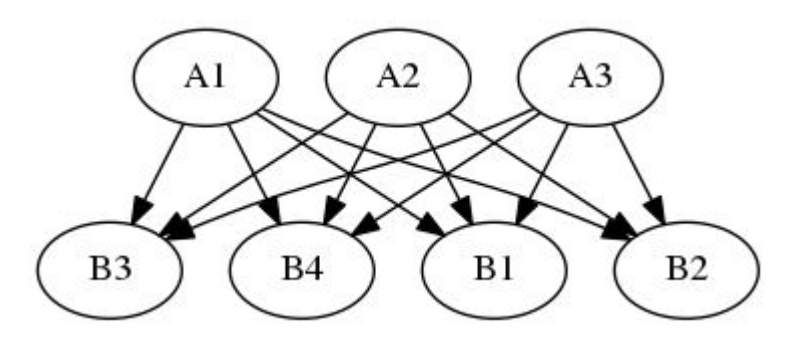

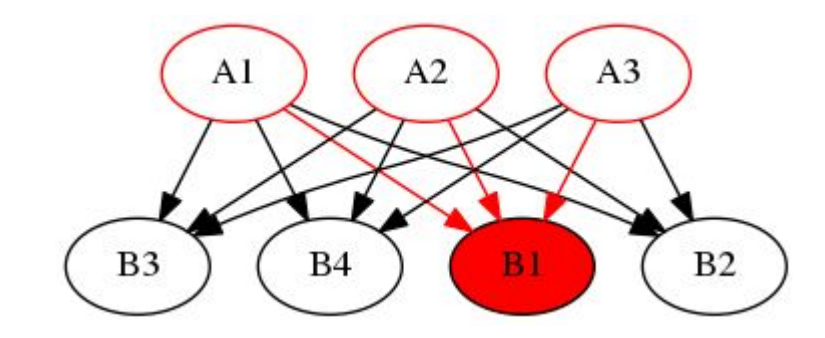

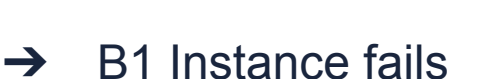

**B4** 

AI

B<sub>3</sub>

 $\rightarrow$  Ai makes parallel calls to Bj

A2

 $\rightarrow$  Ai instances failure rate >25%

**B1** 

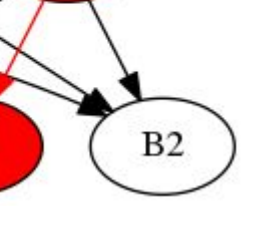

 $A<sub>3</sub>$ 

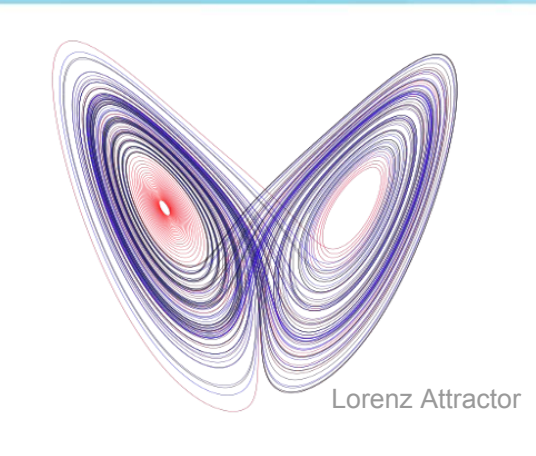

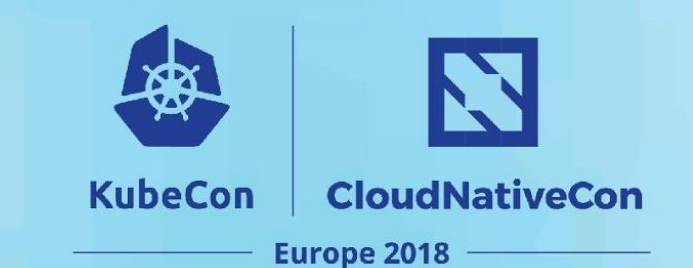

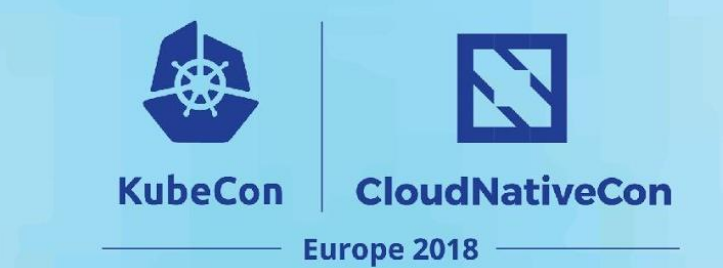

"A distributed system is one that prevents you from working because of the failure of a machine that you had never heard of."

Leslie Lamport

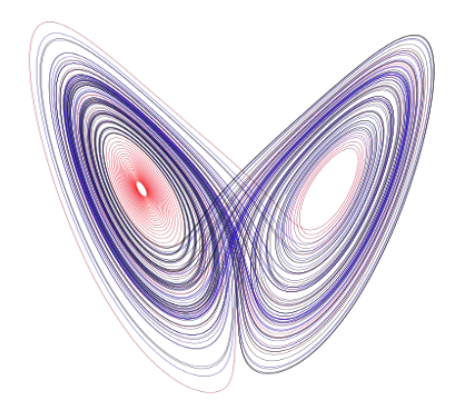

**Attractor** Edward Lorenz

"We live in a rainbow of chaos."

Paul Cezanne

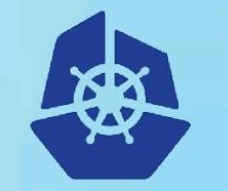

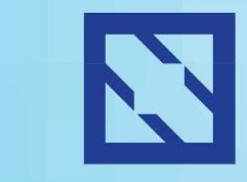

**KubeCon** 

### **CloudNativeCon**

**Europe 2018** 

2

### Solutions to increase reliability

### Solutions to increase reliability Proximity-based Load Balancing

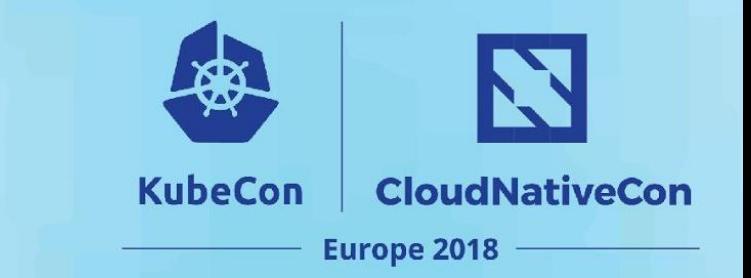

Assumption: loadbalancing using round robin

Client- $>A-B$ : failure rate  $\frac{1}{6}$ Client->A-(x6)->B: failure rate 1

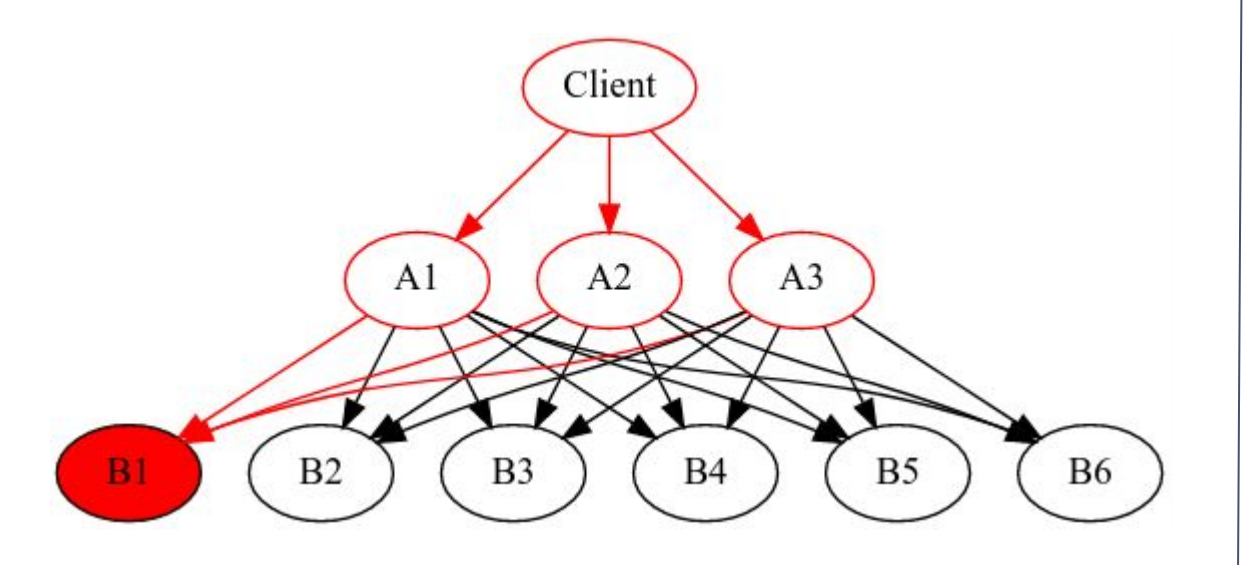

Client- $>A$ - $>B$ : failure rate  $\frac{1}{6}$ Client->A-(x6)->B: failure rate ⅓

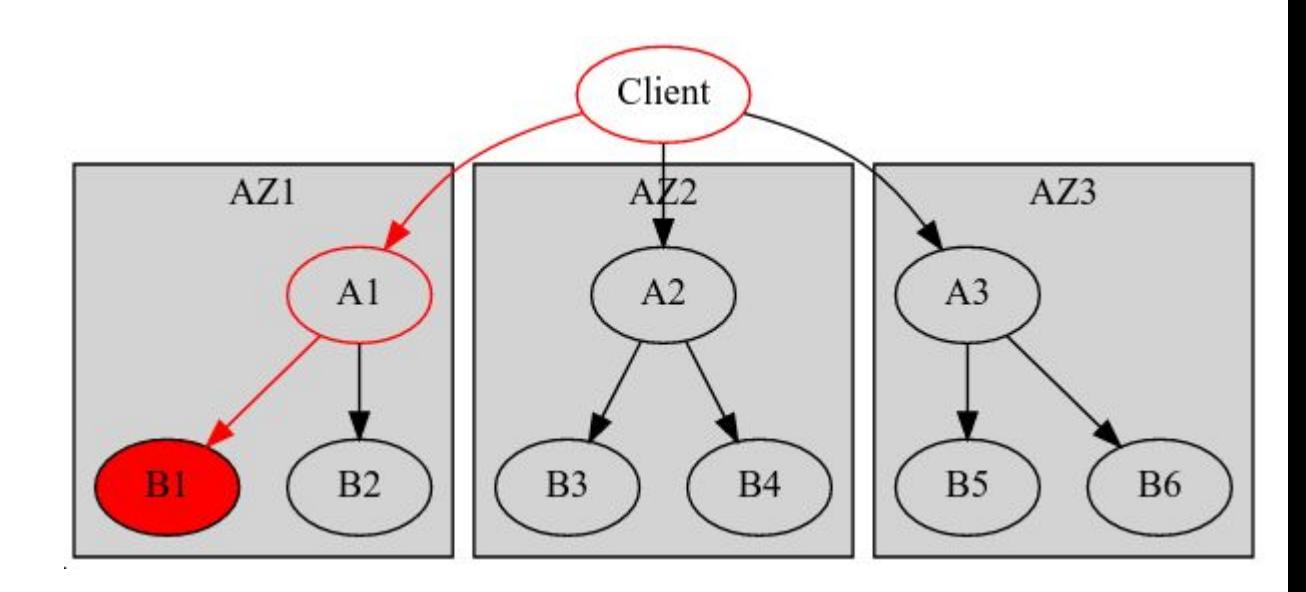

- Ease root cause analysis
- Safeguards overall success rate by constraining fan out

### Solutions to increase reliability Proximity-based Load Balancing

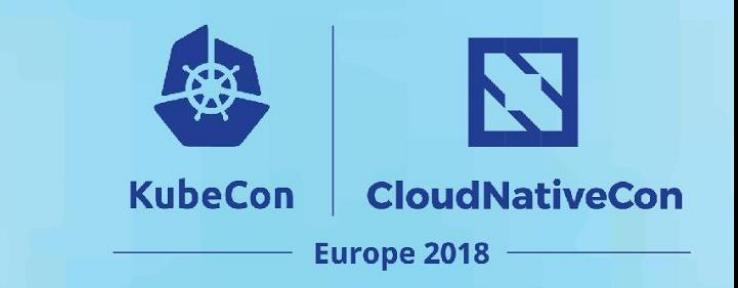

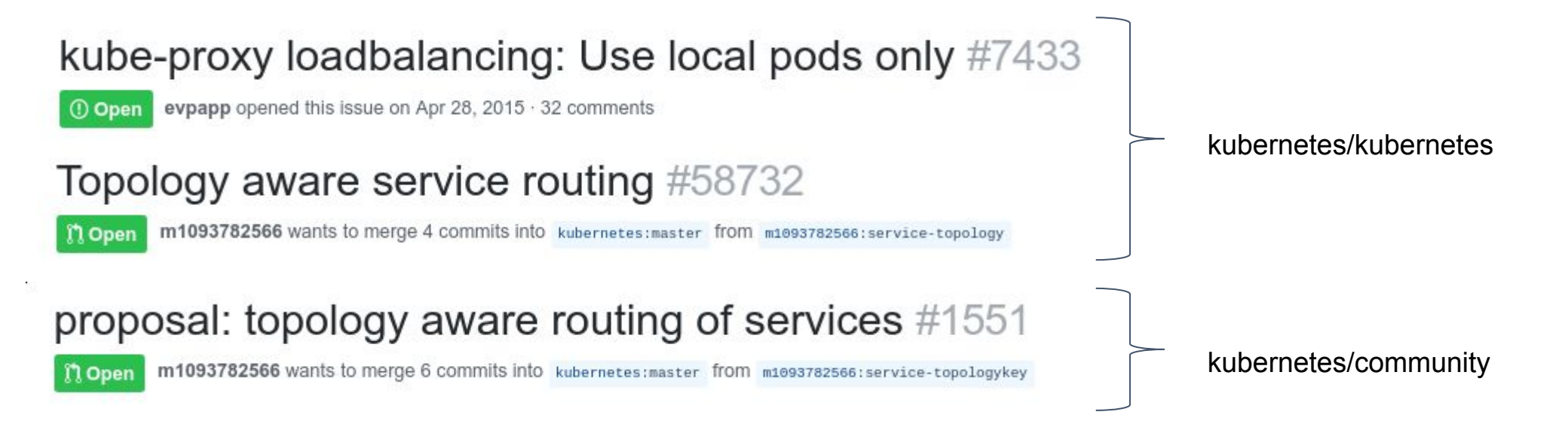

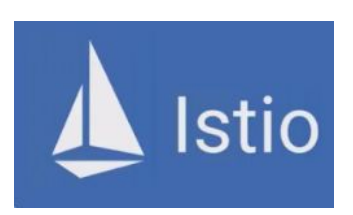

#### pilot-agent proxy (envoy) is Availability Zone aware:

--availabilityZone <string> : The availability zone where this Envoy instance is running. When running Envoy as a sidecar in Kubernetes, this flag must be one of the availability zones assigned to a node using failure-domain.beta.kubernetes.io/zone annotation.

### Solutions to increase reliability Container Termination

**KubeCon CloudNativeCon Europe 2018** 

" A Container can exceed its memory request if the Node has memory available. But a Container is **not allowed to use more than its memory limit.** If a Container allocates more memory than its limit, the Container becomes a candidate for termination."

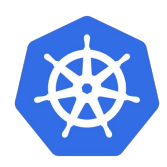

[https://kubernetes.io/docs/concepts/configuration/manage-compu](https://kubernetes.io/docs/concepts/configuration/manage-compute-resources-container/) [te-resources-container/](https://kubernetes.io/docs/concepts/configuration/manage-compute-resources-container/)

apiVersion: v1 kind: Pod metadata: name: memory-demo-2 namespace: mem-example spec: containers: - name: memory-demo-2-ctr image: memtest resources: requests: memory: "50Mi" **limits: memory: "100Mi"**

### Solutions to increase reliability Probes

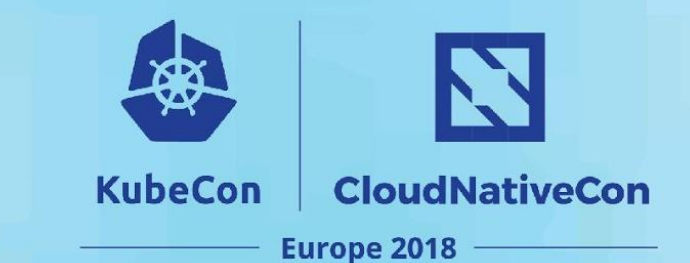

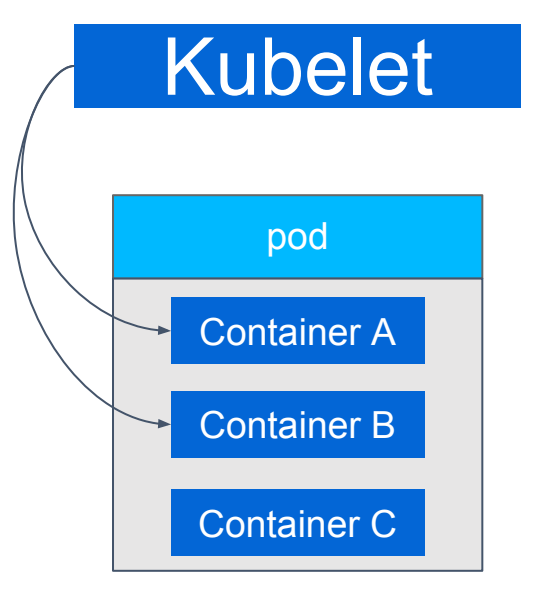

#### Probe Implementation:

- tcpSocket
- httpGet
- exec

#### apiVersion: v1 kind: Pod …... spec: containers: - name: A … ...  **readinessProbe: tcpSocket: port: 8080** initialDelaySeconds: 5  **livenessProbe: httpGet: path: /healthz port: 8080** periodSeconds: 20 - name: B … ...  **readinessProbe: exec: command: - myscript**

… ...

#### **Liveness**  $\rightarrow$  kill container **Readiness** → mark endpoint as not ready

// Number of seconds after the container has started before liveness probes are initiated. InitialDelaySeconds int32

// Number of seconds after which the probe times out. (default 1) TimeoutSeconds int32

// How often (in seconds) to perform the probe. (default 10) PeriodSeconds int32

// Minimum consecutive successes for the probe to be considered successful after having failed.(default 1) SuccessThreshold int32

// Minimum consecutive failures for the probe to be considered failed after having succeeded. (default 3) FailureThreshold int32

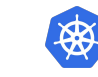

https://kubernetes.io/docs/tasks/configure-pod-container/configure-liveness-readiness-probes/ 15

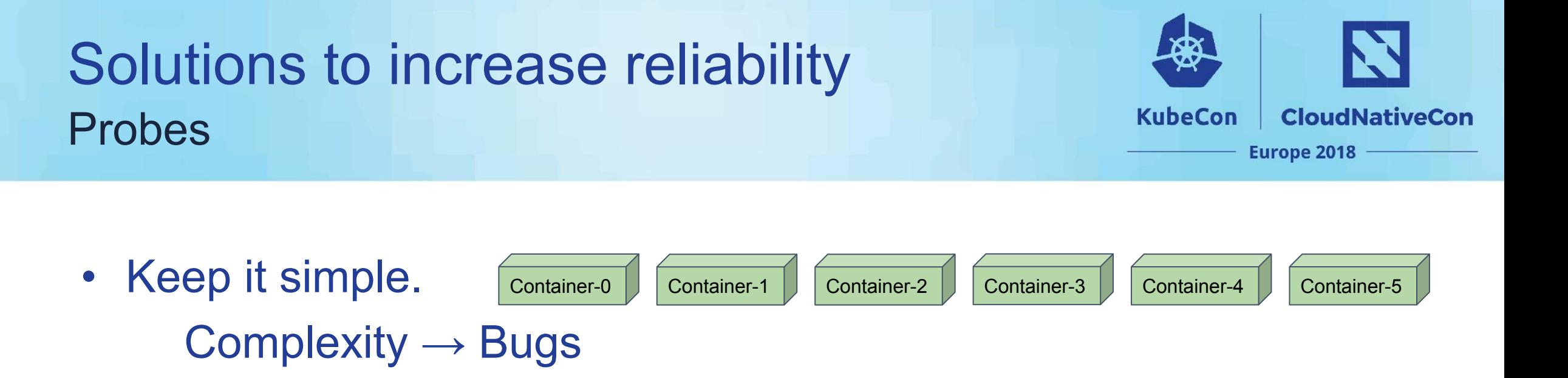

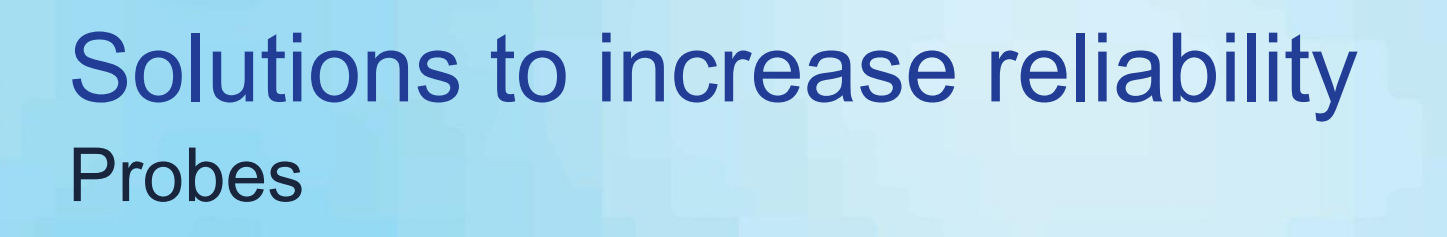

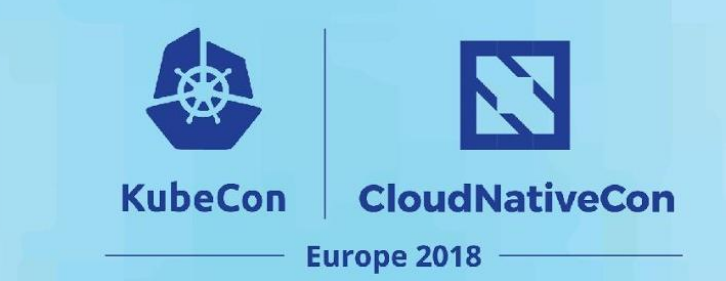

• Keep it simple.  $Complexity \rightarrow Bugs \rightarrow Containes collective suicide$  $\rightarrow$  Service Outage Container-0 Container-1 Container-2 Container-3 Container-4 Container

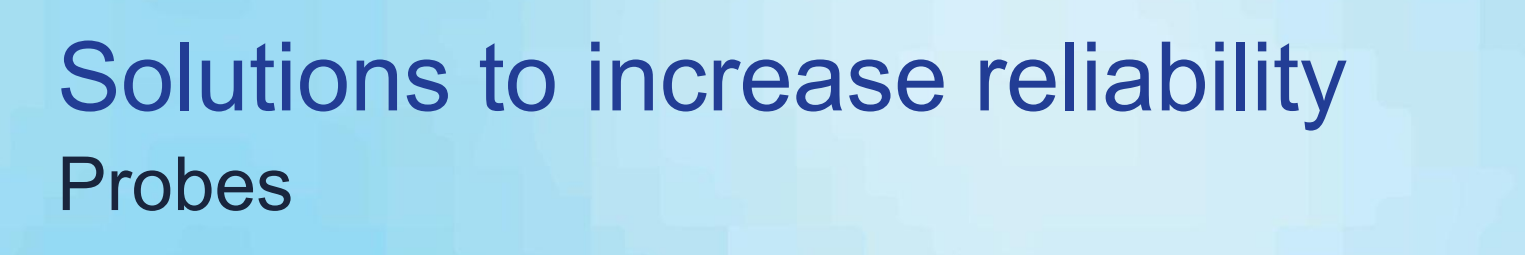

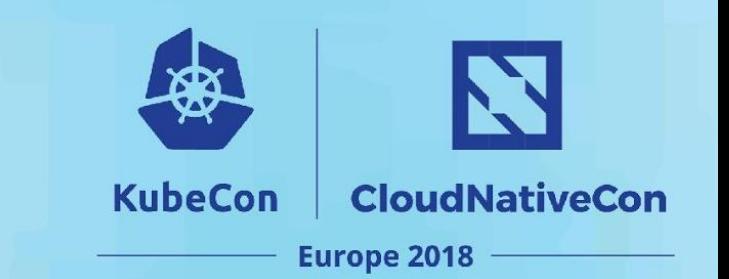

Pod B

Pod C

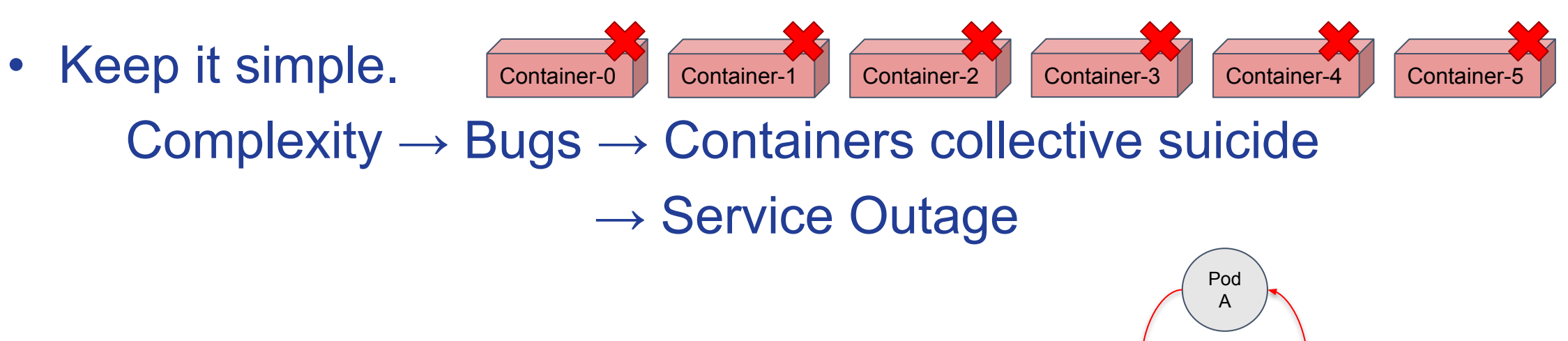

- Don't check external dependency chain
	- $\rightarrow$  May not be able to restart from scratch
	- $\rightarrow$  Difficult to find problem root cause
	- $\rightarrow$  Failure propagation cutting valid branches

Pod C

Pod A

Pod B

### Solutions to increase reliability Circuit Breaker

N **KubeCon CloudNativeCon Europe 2018** 

https://martinfowler.com/bliki/CircuitBreaker.html

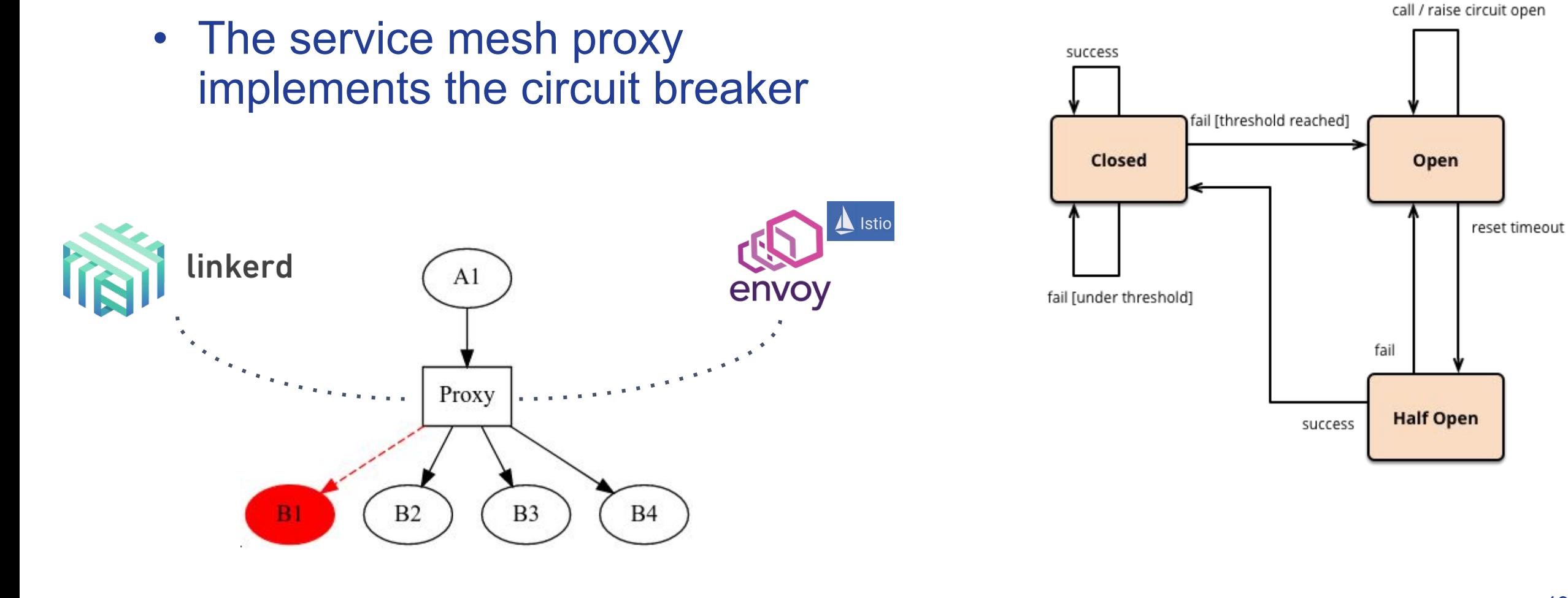

### Solutions to increase reliability **Retries**

K. **KubeCon CloudNativeCon Europe 2018** 

• The service mesh proxy implements retry policy

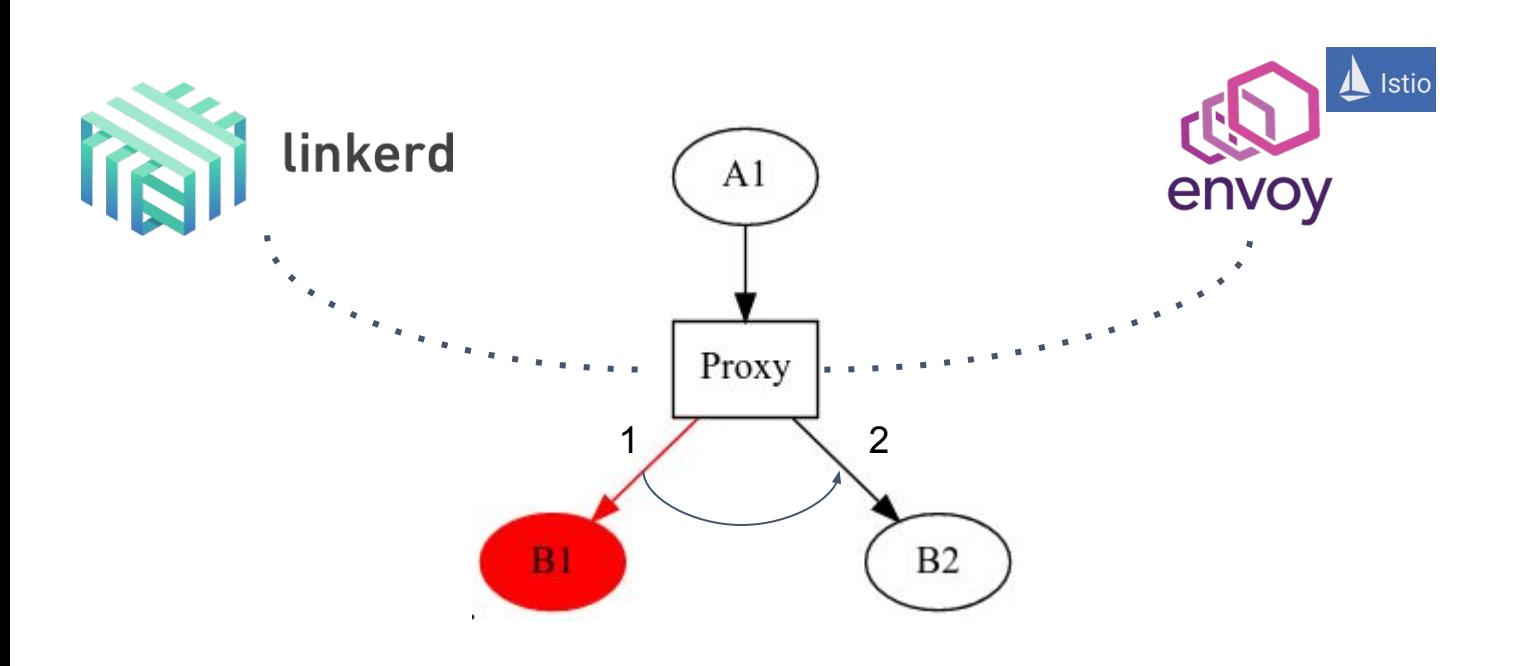

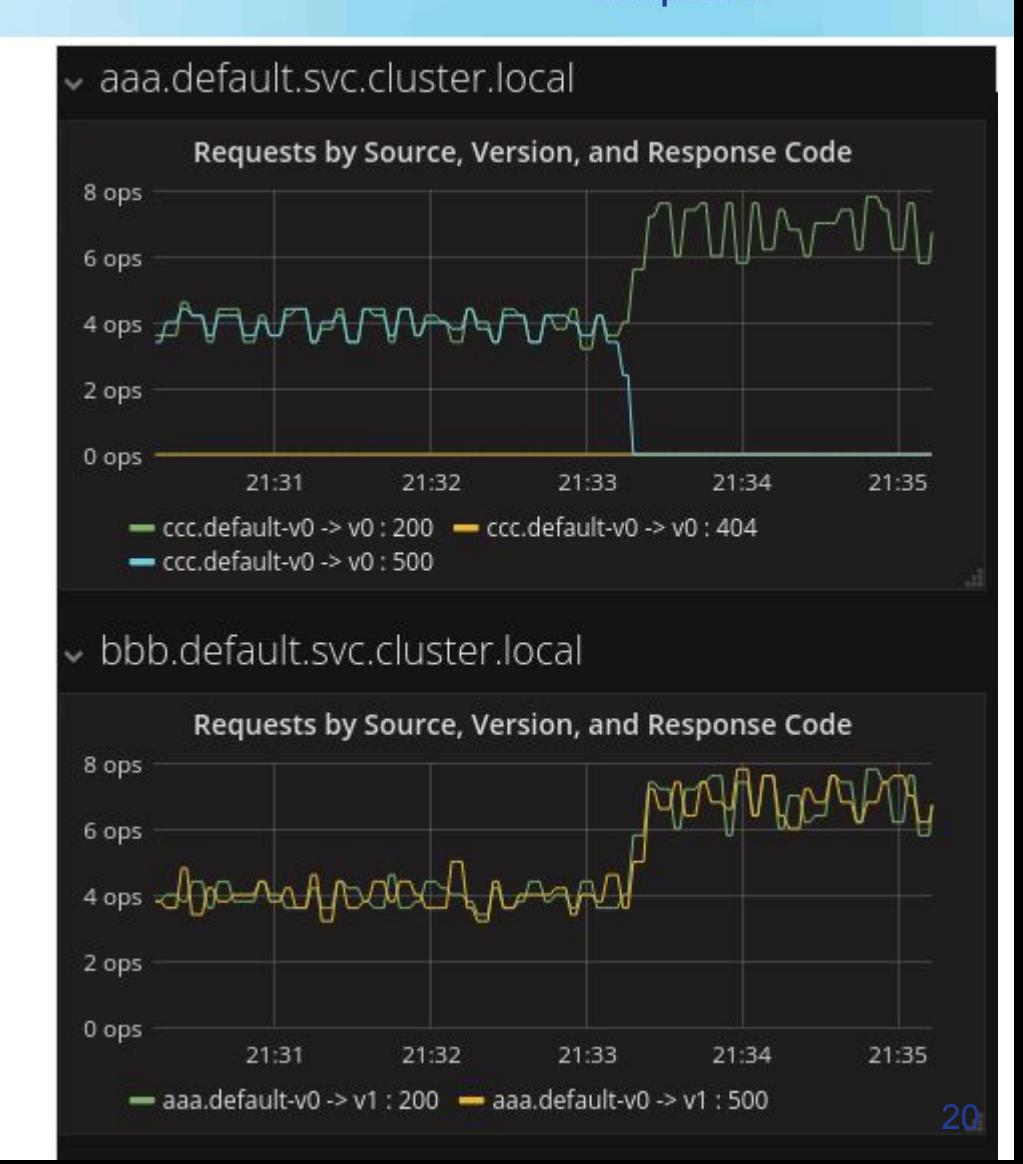

### Solutions to increase reliability **Limitations**

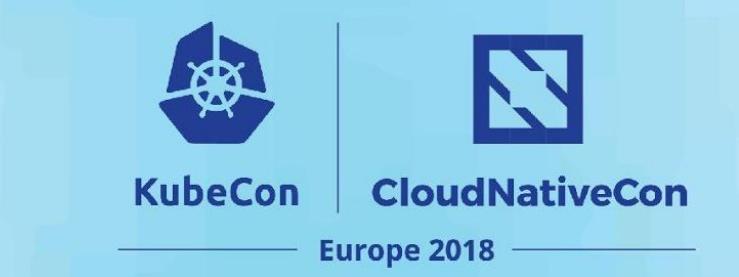

- Local decision
	- Probes: in each container
	- Service Mesh: in each proxy
- Based on technical signals only
	- Memory consumption
	- Connection
	- Response time
	- Return Code
	- Circuit Breaker working with HTTP only

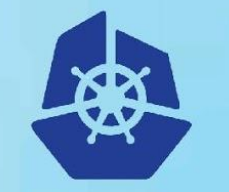

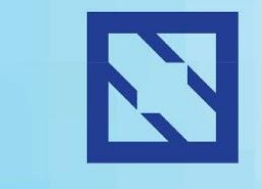

**KubeCon** 

### **CloudNativeCon**

**Europe 2018** 

3

### **Kubervisor**: a pod anomaly detection solution

### Kubervisor A pod anomaly detection solution

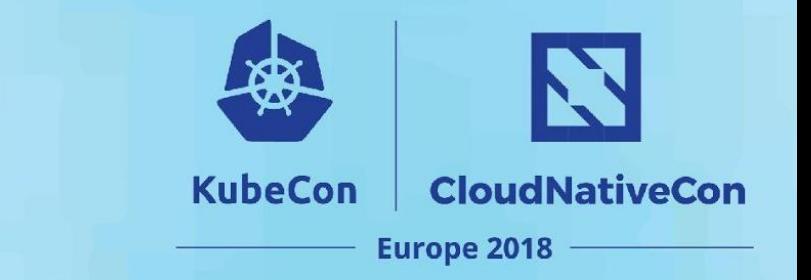

### • Orchestrated decision

- decision at service level
- avoid collective suicide, service outage
- Decision based on technical or/and business information
	- based on metrics
	- currently supports Prometheus with PromQL.
- Kubervisor controller:
	- divided in 2 components: Breaker, Activator
	- differents strategies possible for the Breaker and Activator
	- configuration in dedicated CRD: KubervisorService

### Kubervisor A pod anomaly detection solution

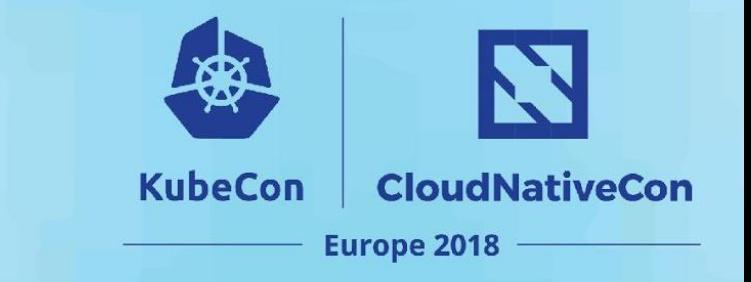

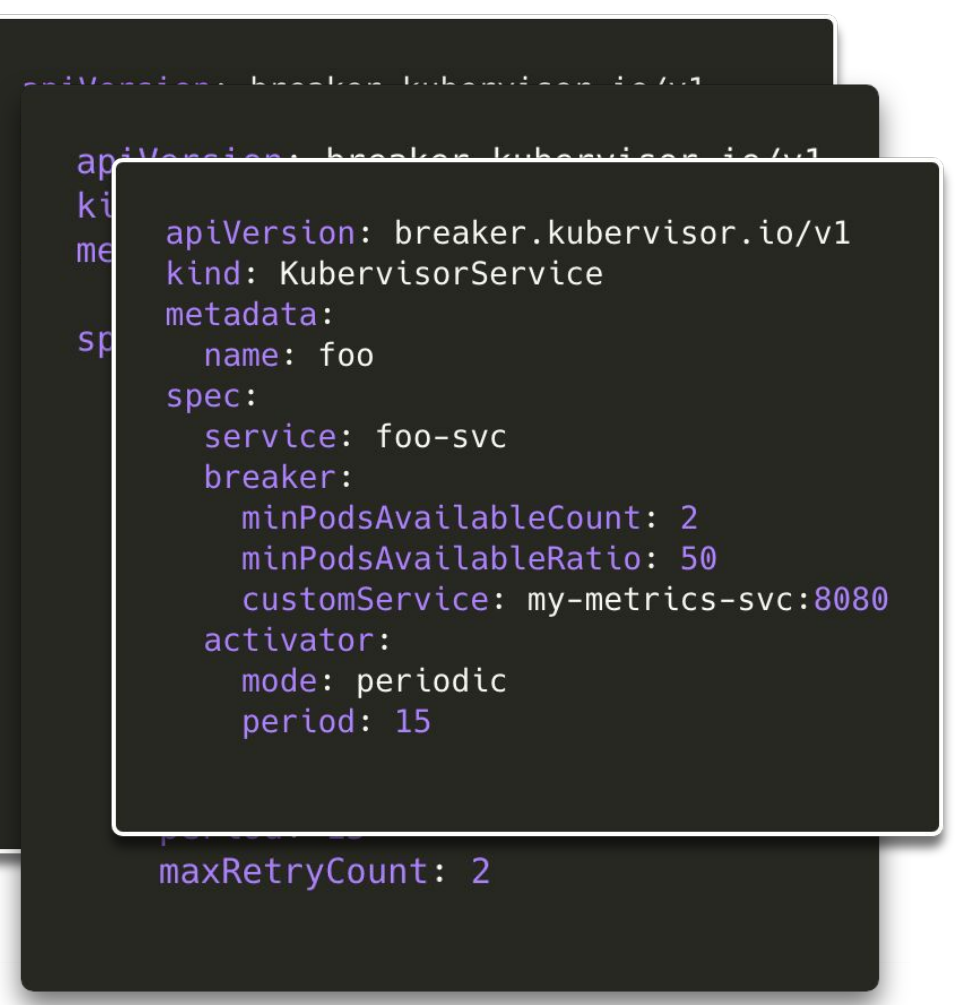

• KubervisorService CRD

- **spec** 
	- **service:** application service to watch
	- breaker: breaker configuration
		- global settings
		- differents implementations
	- activator: activator configuration
		- mode: periodic, retryAndPause, retryAndKill
		- **period:** pause duration

### Kubervisor workflow how to use it

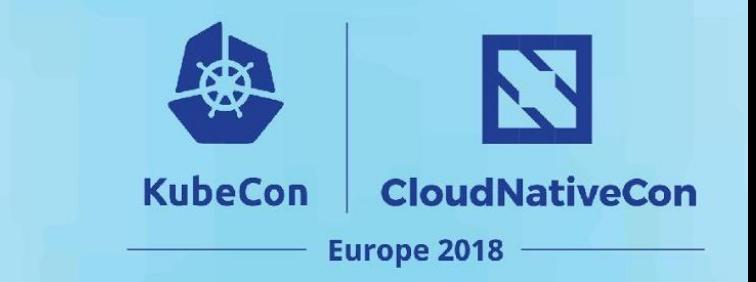

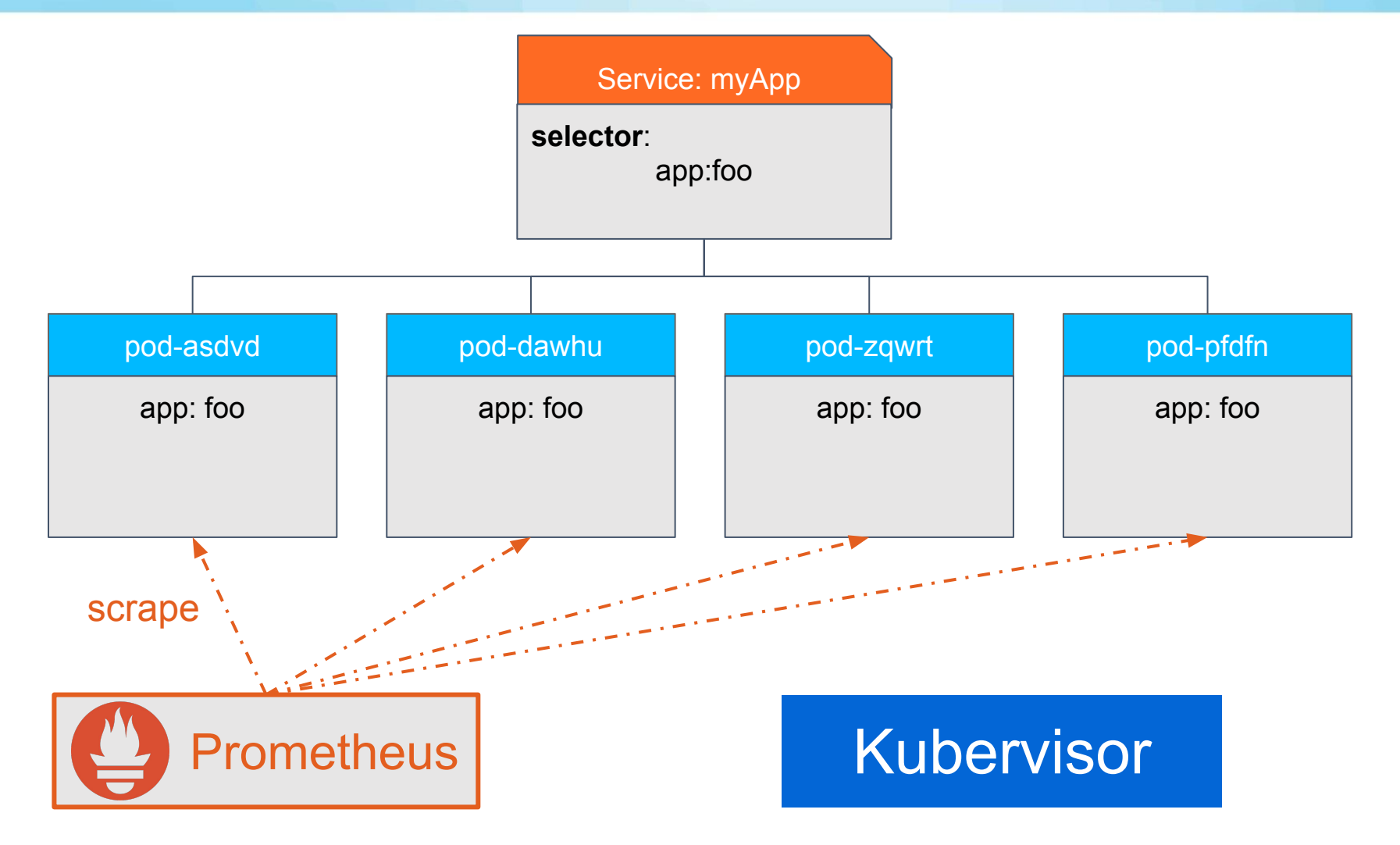

### Kubervisor workflow Initialisation

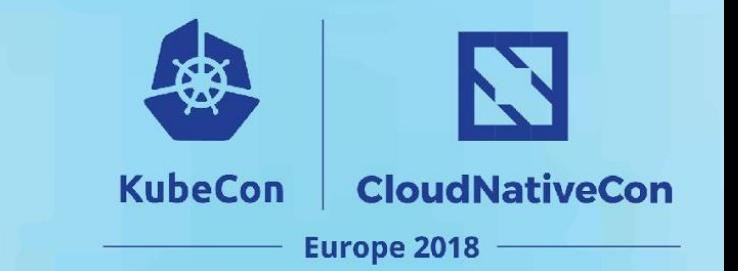

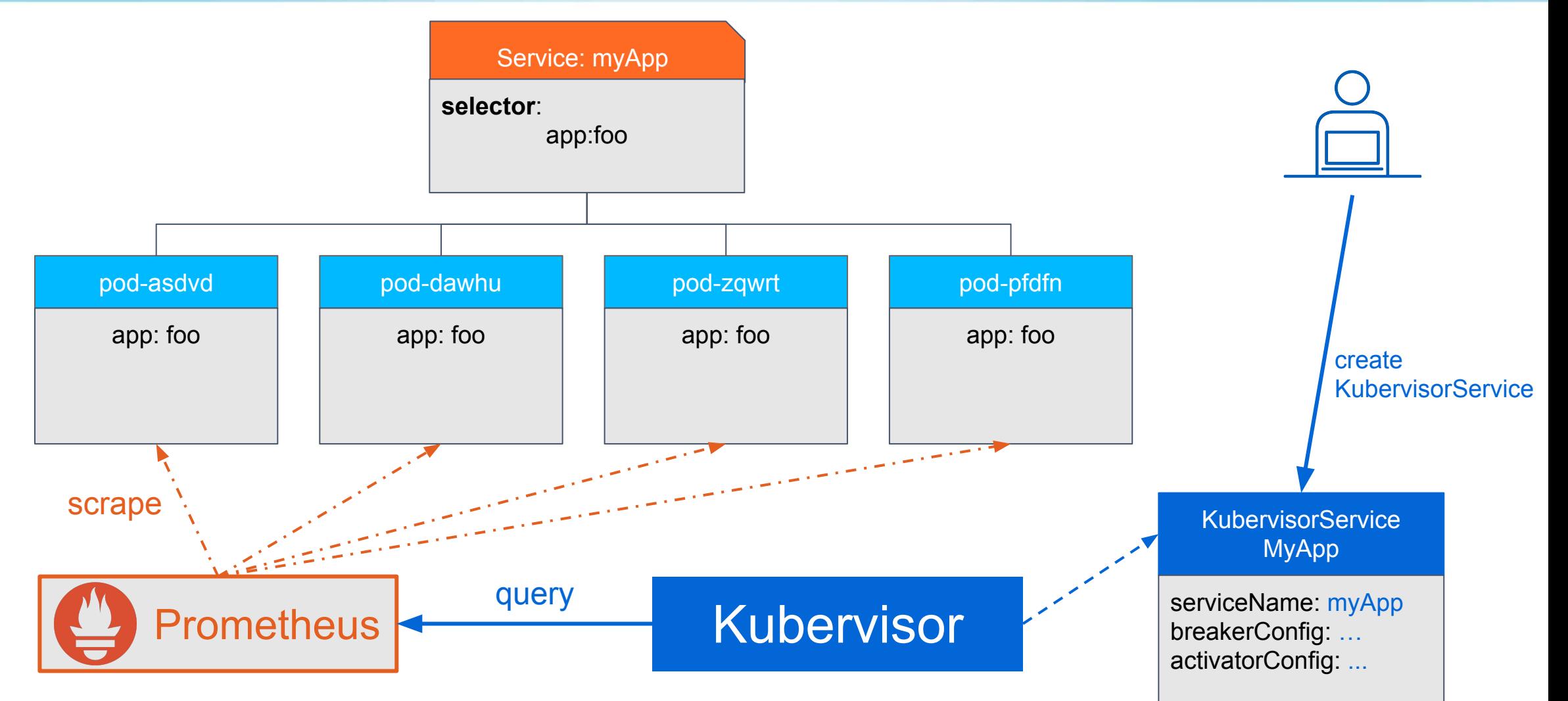

### Kubervisor workflow Initialisation

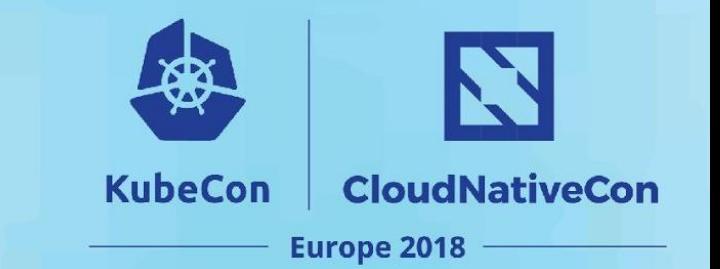

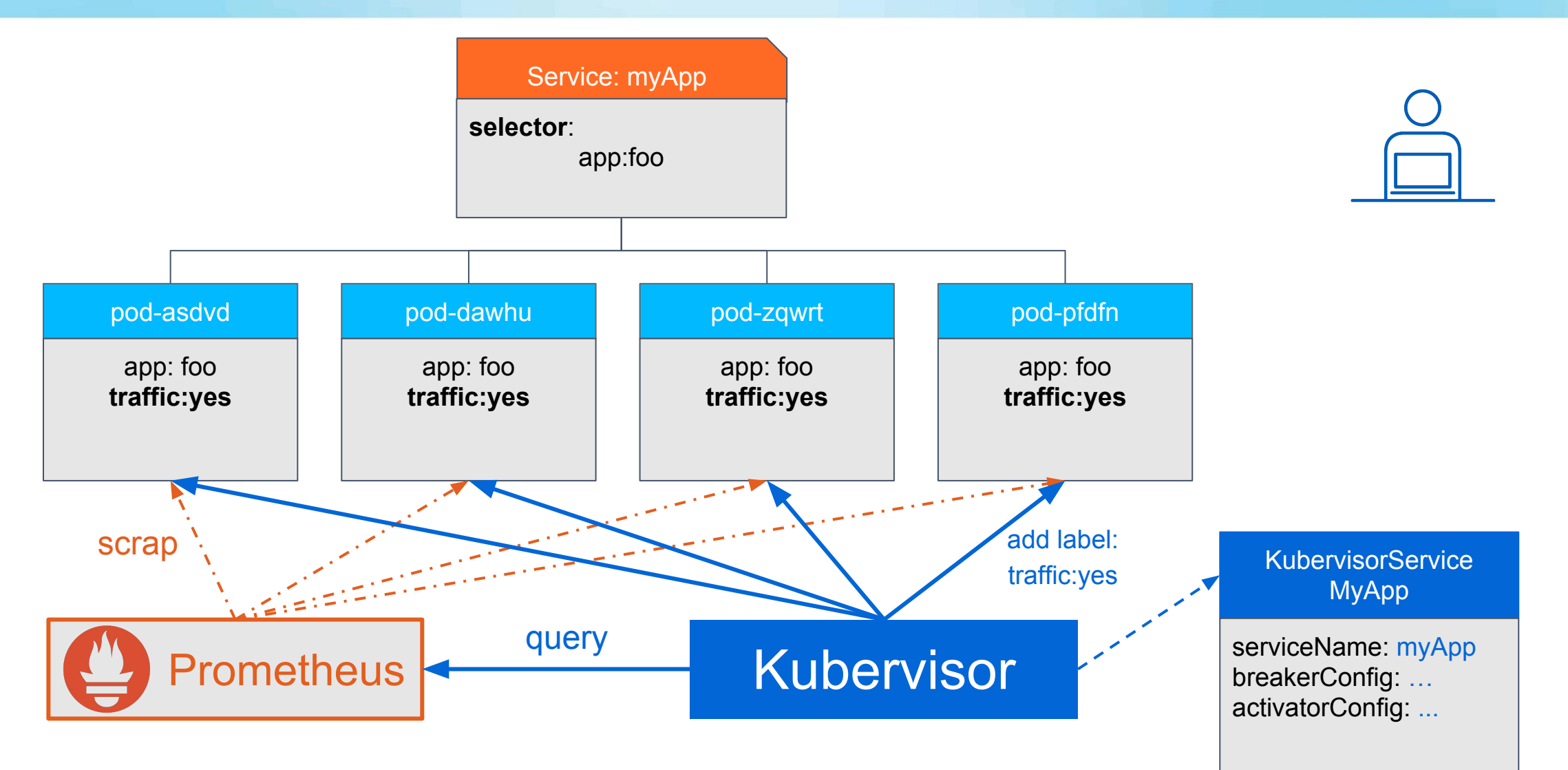

### Kubervisor workflow Initialisation

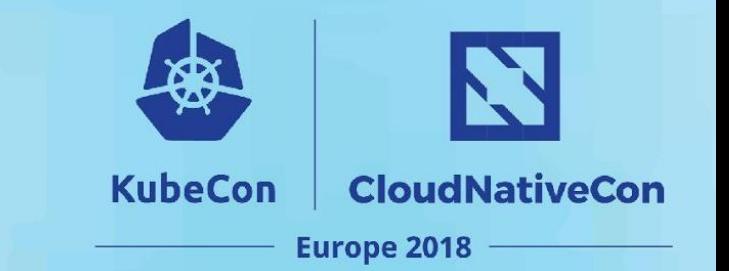

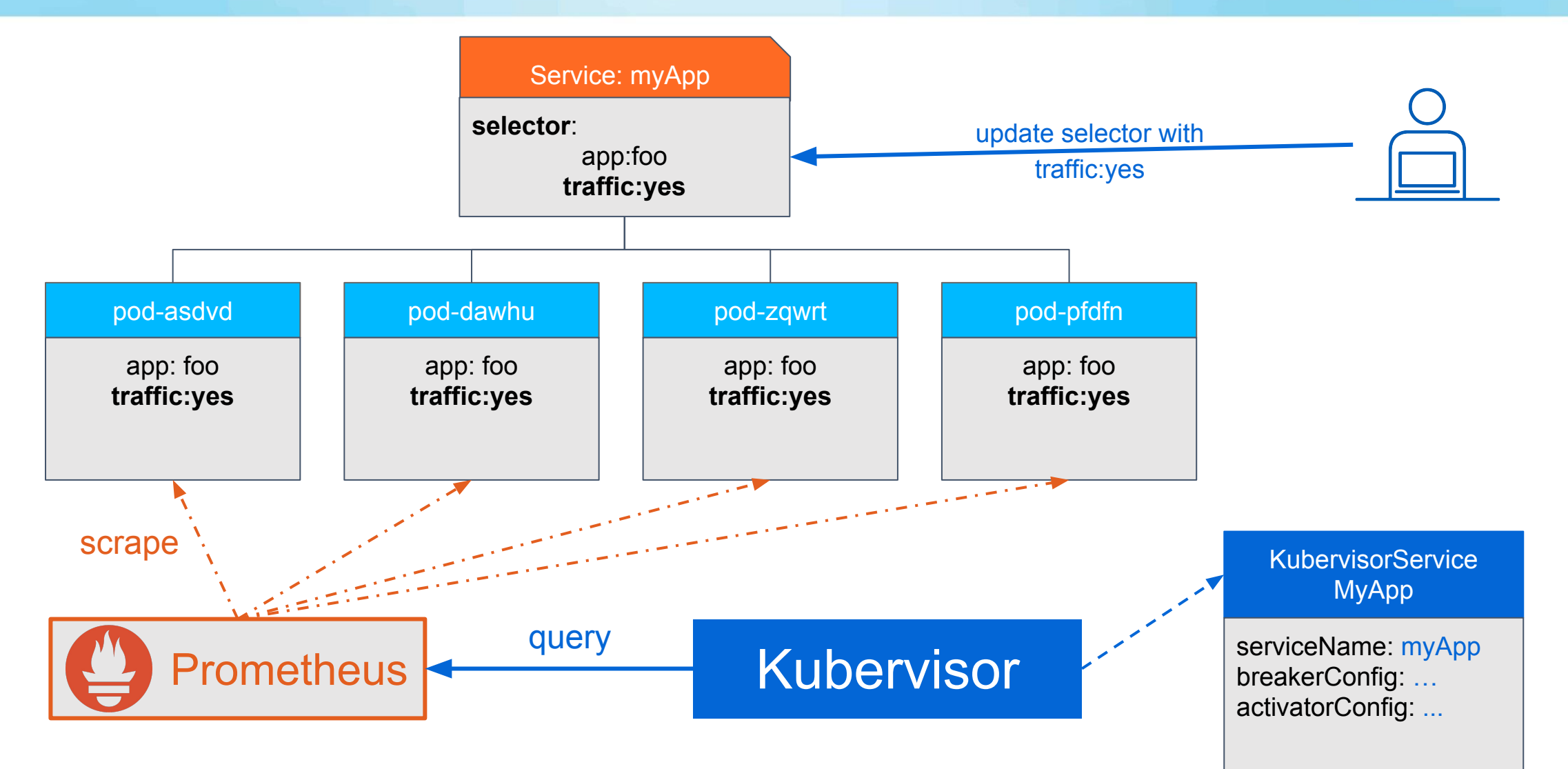

### Kubervisor workflow Anomaly detection

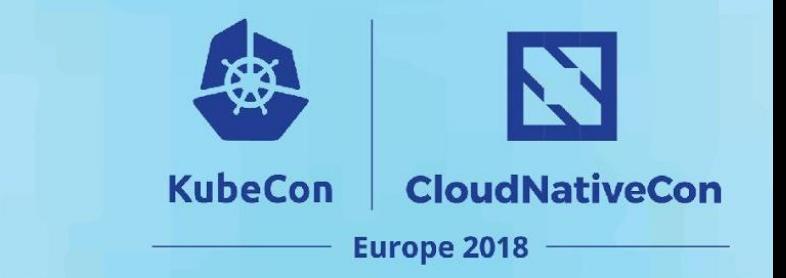

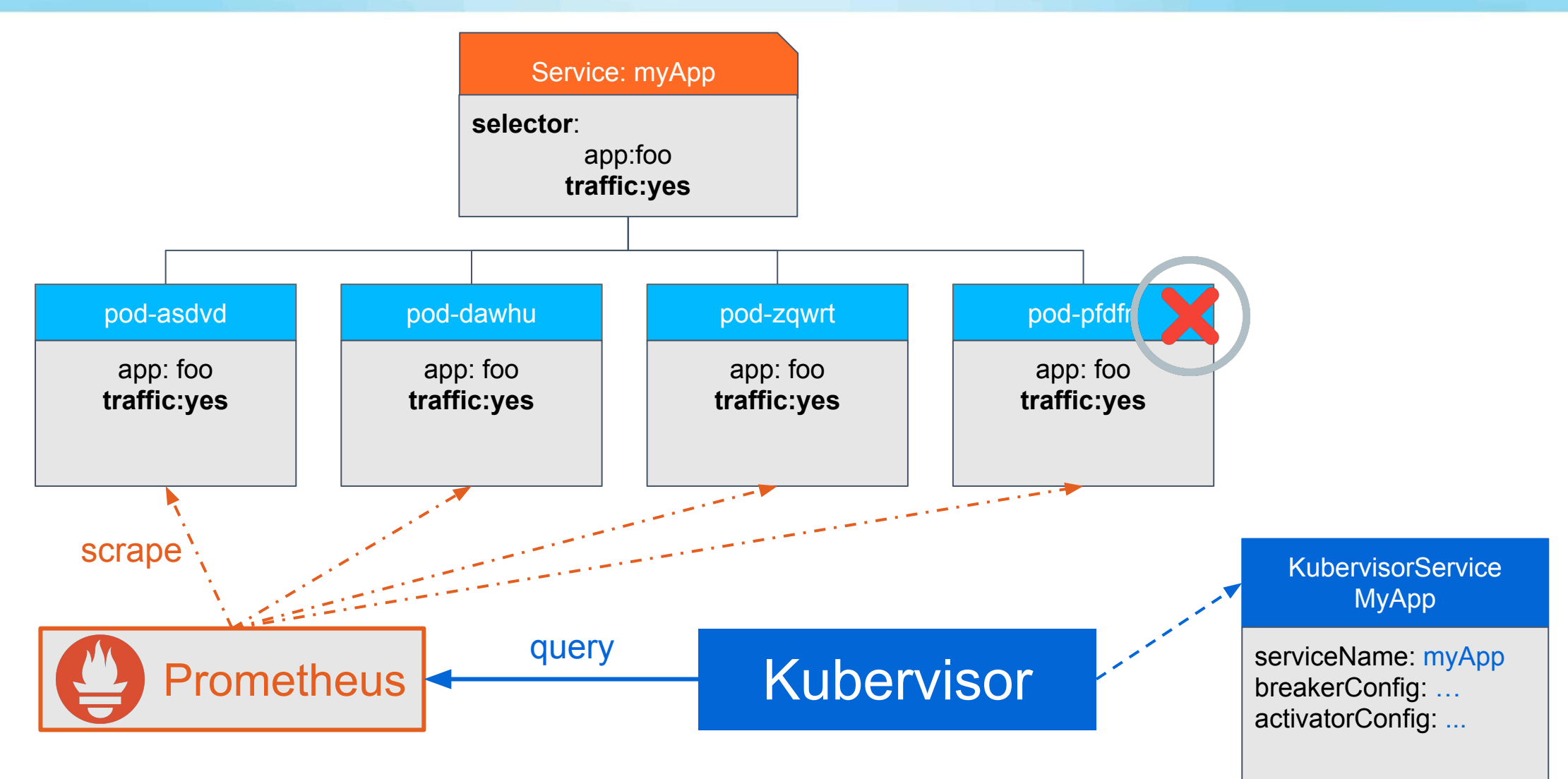

### Kubervisor workflow Breaker activation

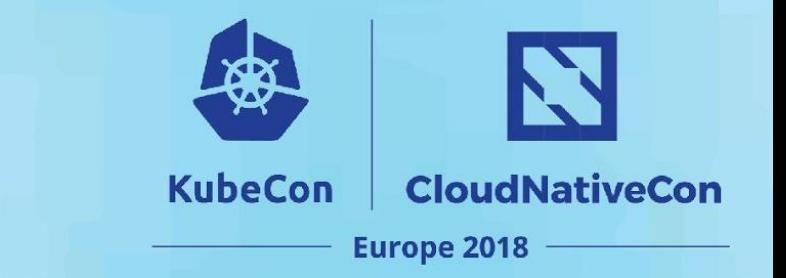

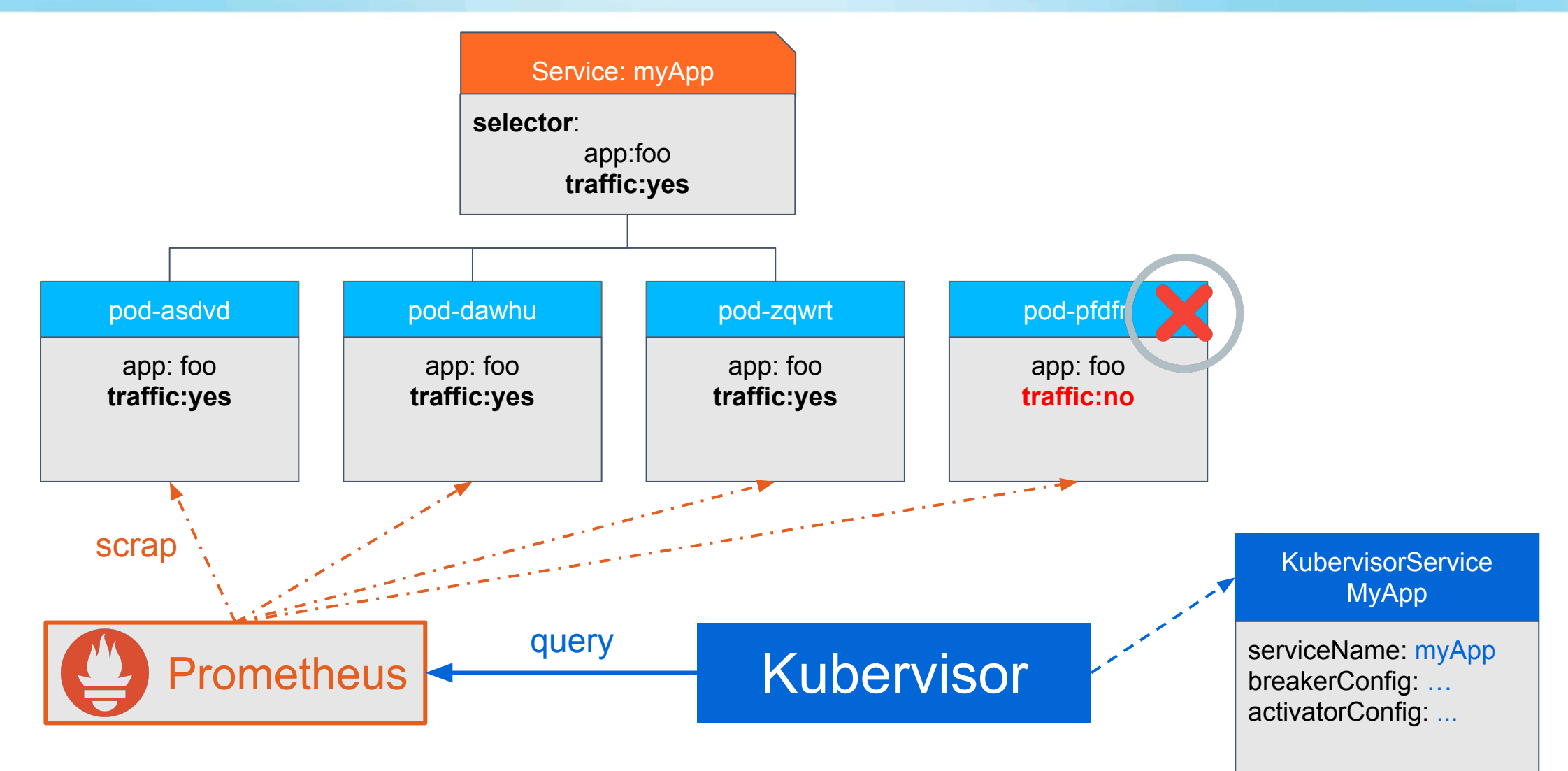

### Kubervisor A pod anomaly detection solution

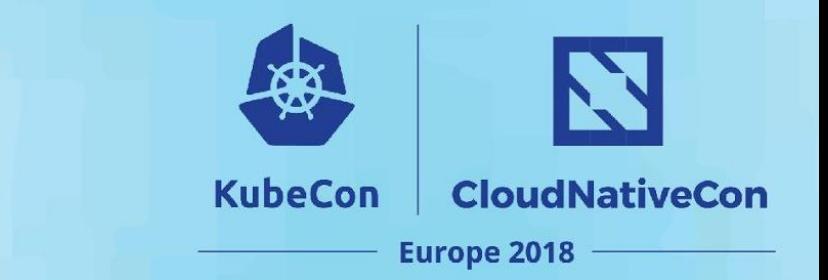

# Demo time!

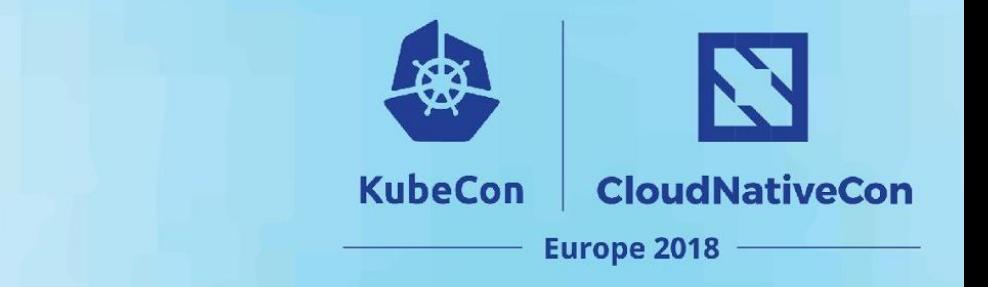

• Flight price search: return 3 best prices for an "origin" and "Destination" city on the current day.

Demo time !

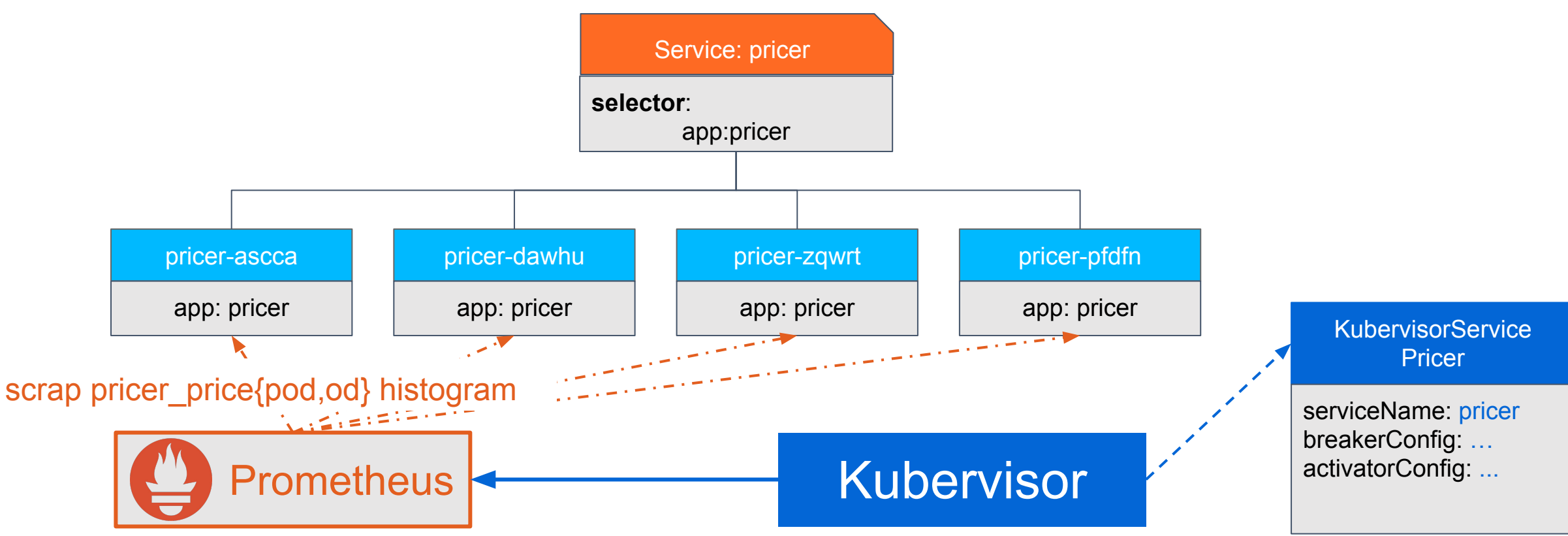

### Kubervisor Internal Architecture

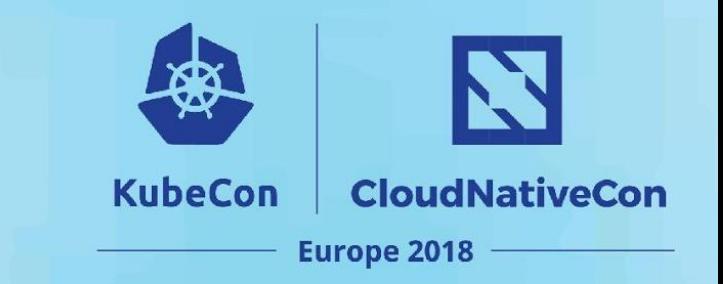

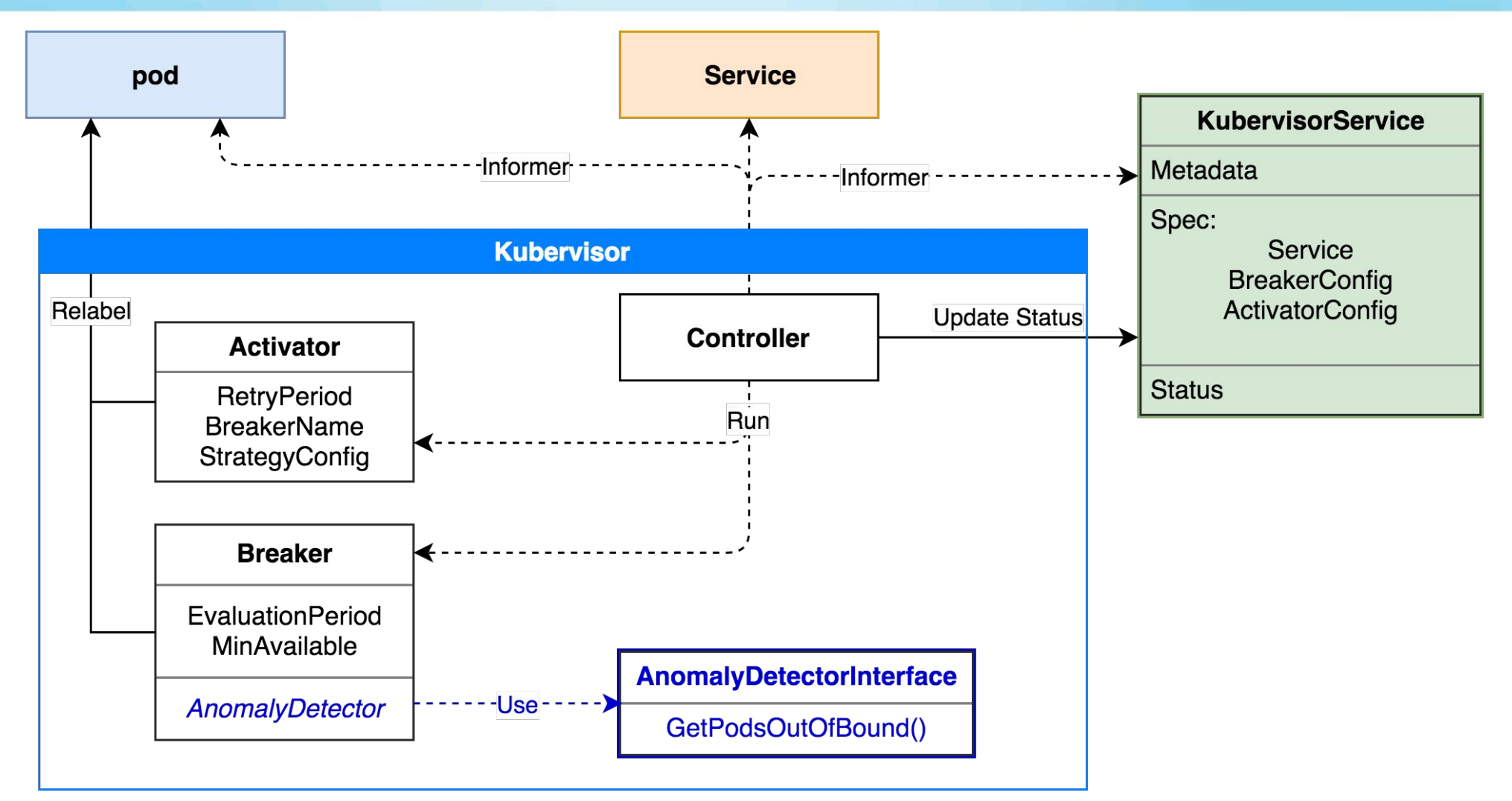

### Kubervisor Internal Architecture

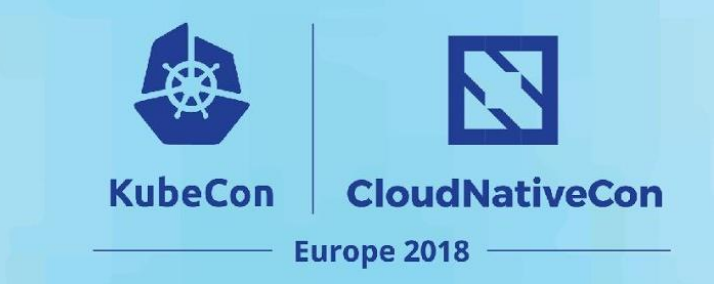

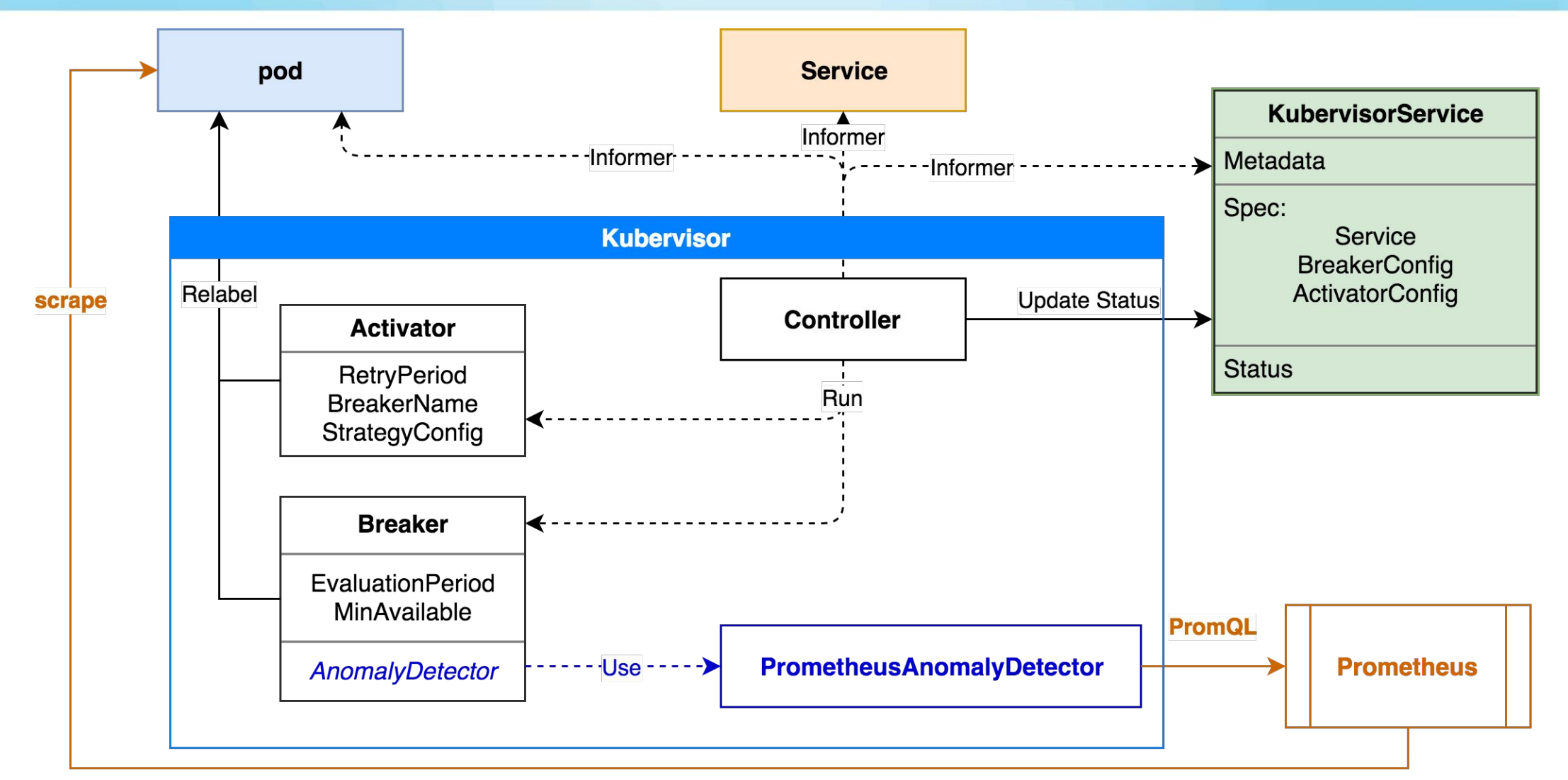

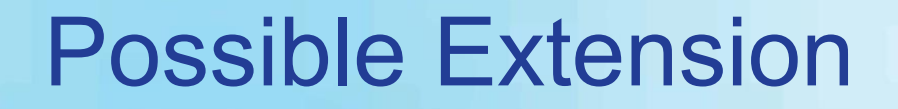

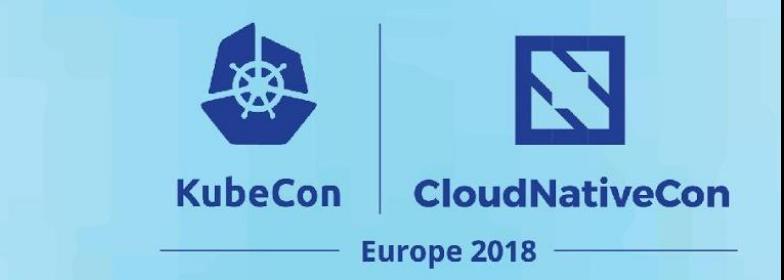

- Kubervisor labels can be used by other controller
- Example Canary testing deployment

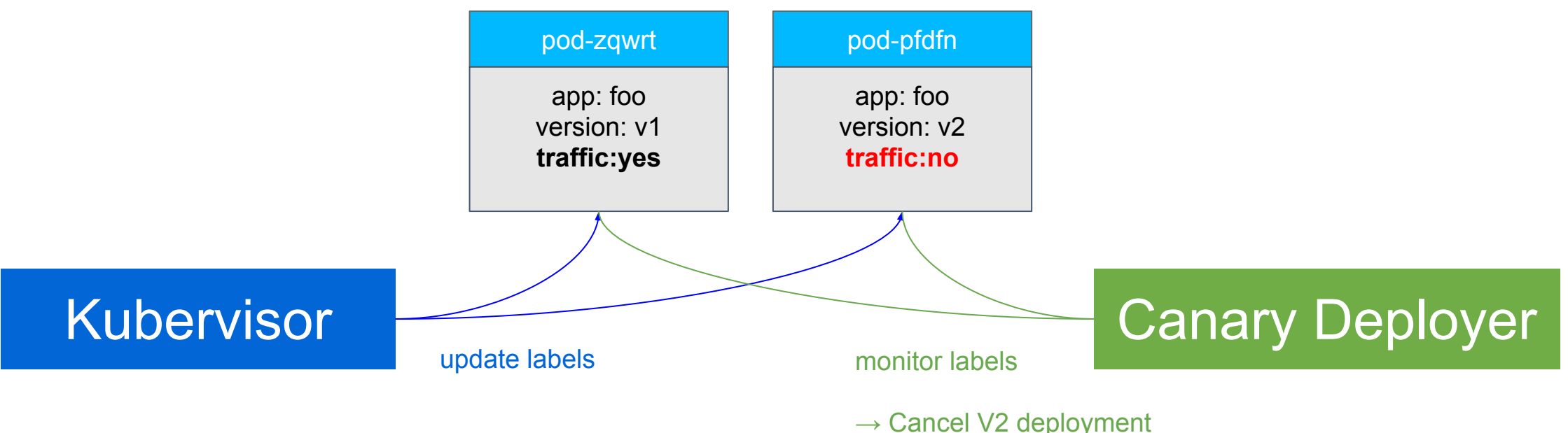

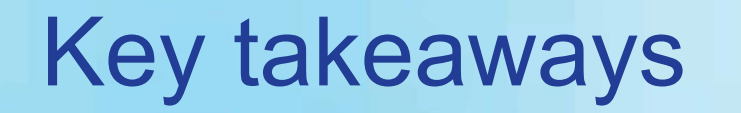

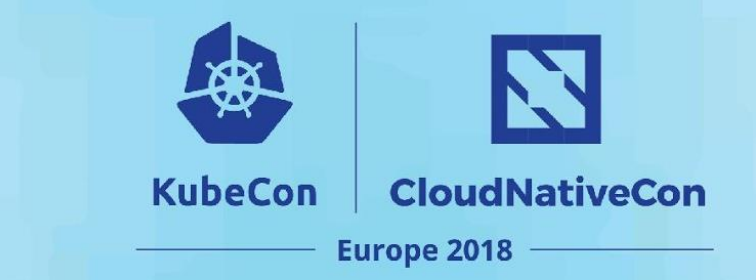

- Additional solution for improving your services reliability
- Based on standard: Controller with CRD, PromQL (Prometheus)
- Extendable: plugable Breaker and Activator implementation.
- Open source: test it, break it and open us issues

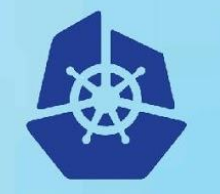

**KubeCon** 

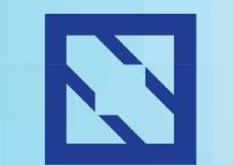

**CloudNativeCon** 

• github.com/amadeusitgroup/kubervisor

• @cedriclam

# **Questions?**

**Europe 2018** 

• @BenqueDavid

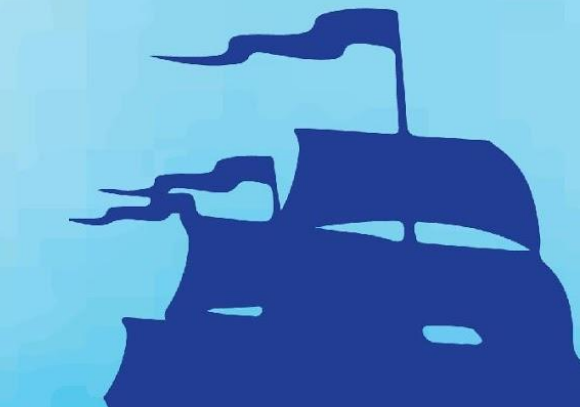

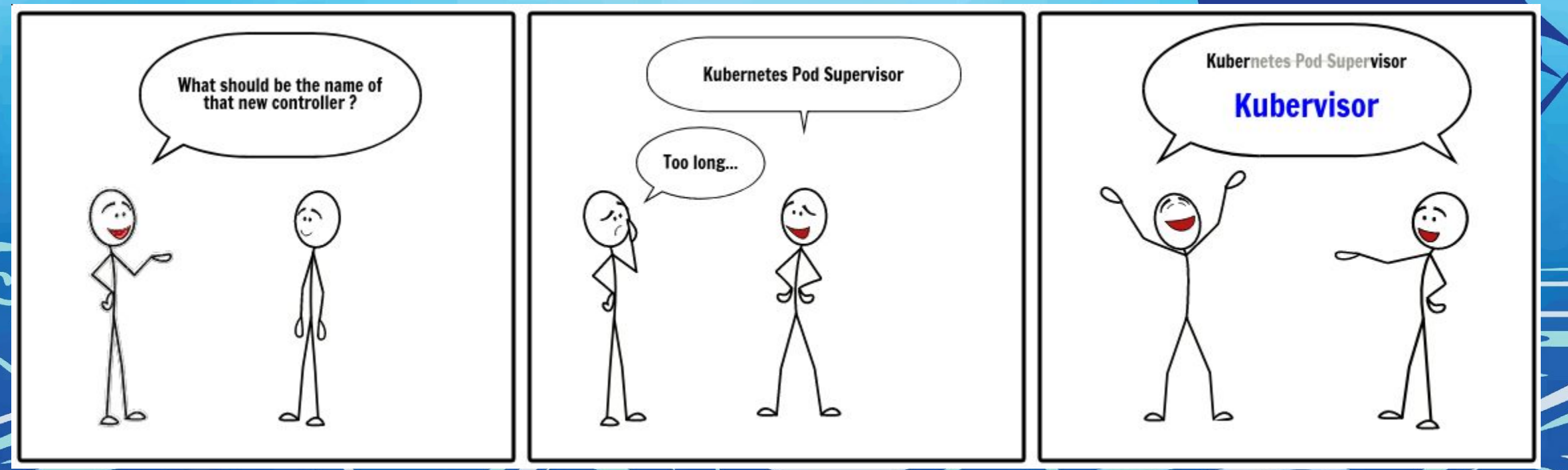